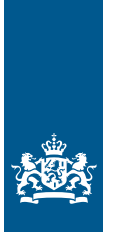

Kansspelautoriteit

# **Praktische Toelichting Controledatabank (CDB)**

**23-08-2023**

*versie 2.0*

## **Doel**

In dit document wordt een praktische toelichting gegeven t.b.v. het aanleveren van data door kansspelaanbieders (vergunninghouders kansspelen op afstand) middels de CDB.

Deze toelichting is bedoeld om kansspelaanbieders te ondersteunen in het ontwerp, bouw en beheer van hun CDB's.

Deze toelichting wordt regelmatig bijgewerkt met nieuwe inzichten.

De inhoud van dit document is gebaseerd op het vigerende datamodel, de praktijkervaringen van Ksa en de terugkoppelingen van de kansspelaanbieders.

## **Inhoudsopgave**

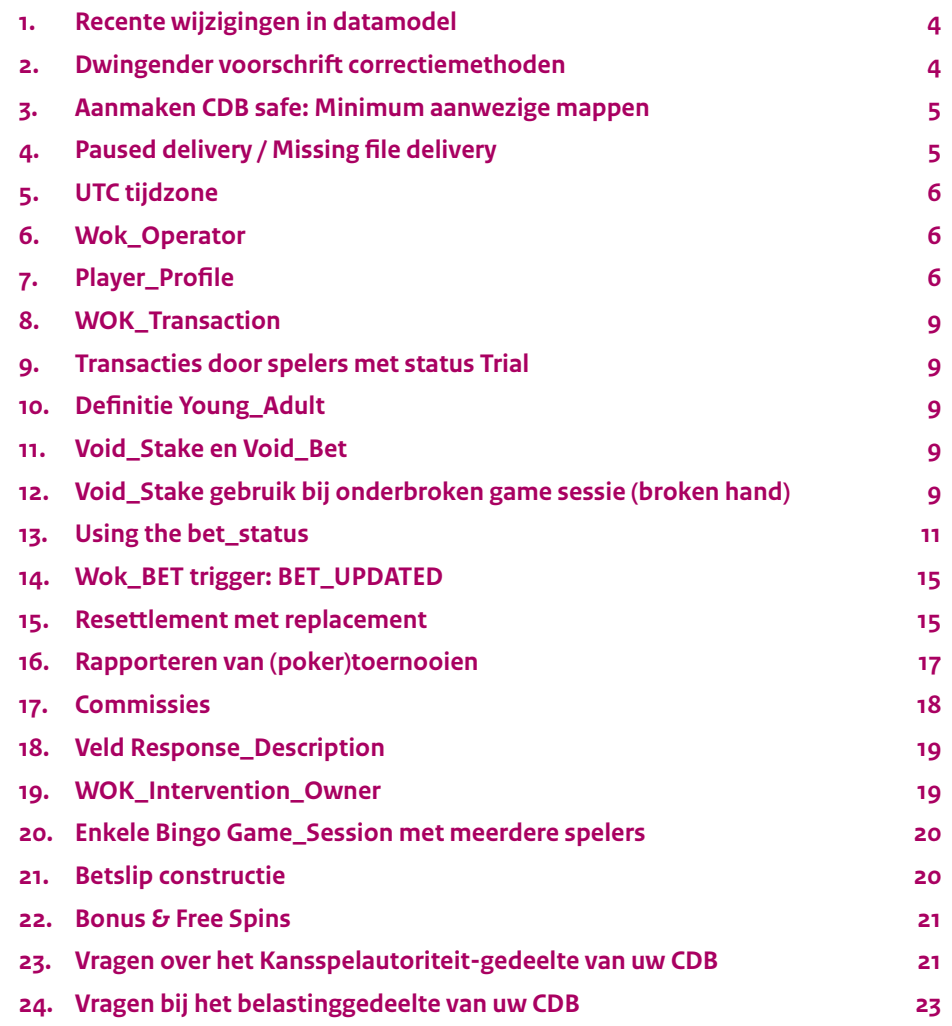

## <span id="page-3-0"></span>**1. Recente wijzigingen in datamodel**

Alleen de meest belangrijke wijzigingen worden hier herhaald. Raadpleeg het datamodel versie 1.1 op de Ksa website voor informatie over alle wijzigingen.

#### **1.1. Delta correctiemethode en WWFT folder niet langer in gebruik**

Per 25 april 2023:

- Is de WWFT folder komen te vervallen. De data in deze folder wordt niet meer door de Ksa opgehaald;
- Is de Delta methode niet meer toegestaan.

#### **1.2. Wijziging velden en enumeraties in Datamodel 1.1 ten opzichte van 1.01**

Nieuwe velden:

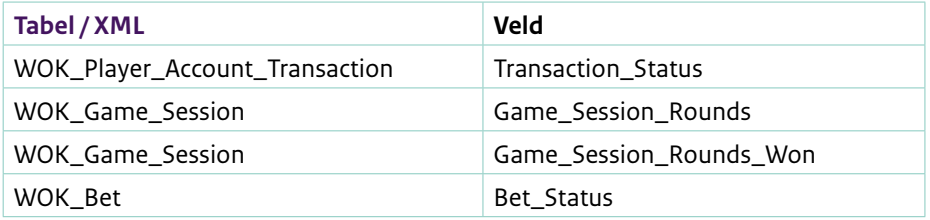

Nieuwe toegestane waarden in enumeraties:

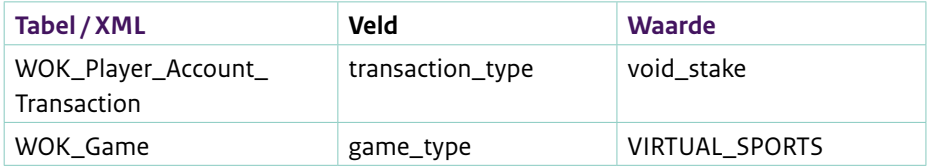

Vervallen records per 25 april 2023:

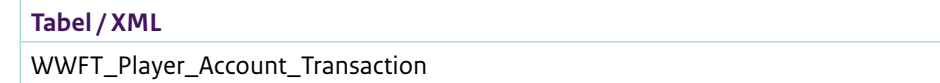

## **2. Dwingender voorschrift correctiemethoden**

De Ksa wil de 'keten van gebeurtenissen' kunnen reconstrueren. Daarom moet er in het geval van een nieuw record met bijgewerkte informatie over een eerder verzonden record, de correctie methode "Replacement" gebruikt worden om die keten te garanderen. Dit resulteert in een meer verplicht gebruik van een specifieke correctiemethode:

- In het geval van een correctie EN verzenden van een nieuw record, gebruikt u de Replacement methode.
- In het geval van een correctie EN niet verzenden van een nieuw record, gebruik dan de Cancellation methode.

## <span id="page-4-0"></span>**3. Aanmaken CDB safe: Minimum aanwezige mappen**

Bij het aanmaken van een nieuwe CDB safe moeten altijd de top 3 mappen aanwezig zijn. Dit zijn de mappen WOK, [Operator ID] en [CDB safe ID]

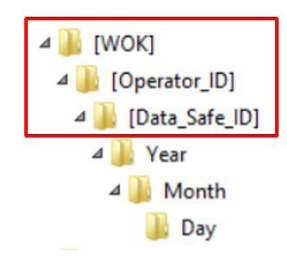

## **4. Paused delivery / Missing file delivery**

## **4.1. Paused delivery**

Deze methode moet worden gebruikt wanneer er geen gegevens in de CDB kluis beschikbaar zijn gesteld. Bijvoorbeeld vanwege onderhoud of een andere verstoring. Het plaatsen van gegevens in de CDB kluis is tijdelijk "gepauzeerd".

Zodra de verstoring is verholpen, moet deze methode worden gebruikt om de gegevens te rapporteren vanaf het moment dat aanlevering van gegevens in de CDB kluis werd "gepauzeerd".

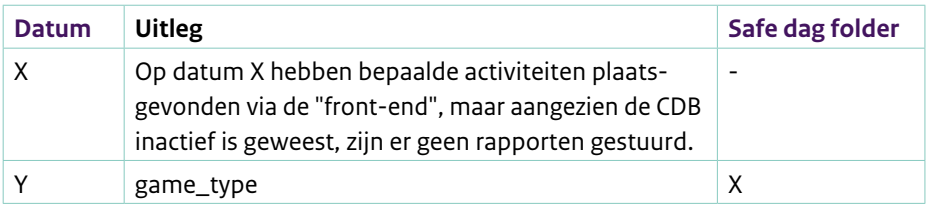

#### **4.2. Missing file delivery**

Deze methode moet worden gebruikt wanneer de CDB weer operationeel is met near real time aanlevering van bestanden, maar om welke reden dan ook een of meer bestanden niet zijn gerapporteerd.

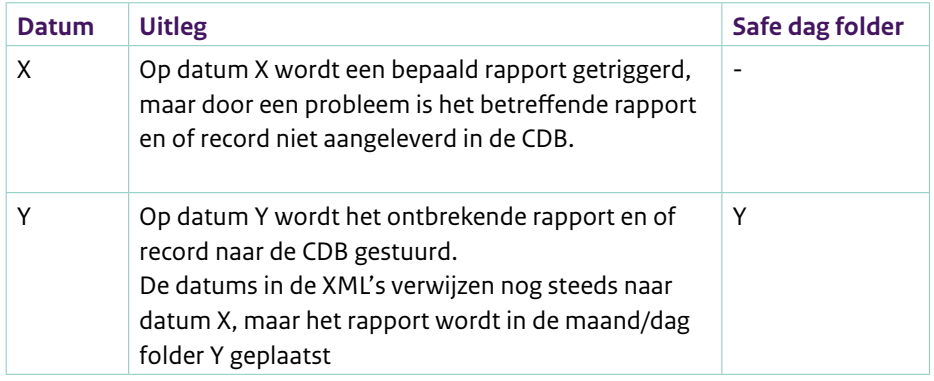

## <span id="page-5-0"></span>**5. UTC tijdzone**

UTC is de enige gebruikte tijdzone. Eventueel voorkomende CET tijdzones in de documentatie is het gevolg van een verschrijving en zou UTC moeten zijn.

## **6. Wok\_Operator**

Alle transacties dienen in principe vanuit het oogpunt van de speler gerapporteerd te worden. Echter, voor de Wok\_Operator velden geldt dat de waardes vanuit het oogpunt van de vergunninghouder gerapporteerd moeten worden.

#### Dus:

- Een positieve waarde wordt toegekend aan de volgende transacties:
	- STAKEs
	- Bet Commissions
	- Game\_Session\_Commissions (als de waarde tot een toename van het Bruto Spel Resultaat leidt)
	- OTHER (als de transactie tot een toename van het Bruto Spel Resultaat leidt)
- Een negatieve waarde wordt toegekend aan de transactie typen:
	- WINNINGs
	- CASH\_OUTs
	- VOID\_STAKEs
	- VOID\_BETs
	- Game\_Session\_Commissions (als de waarde tot een afname van het Bruto Spel Resultaat leidt)
	- OTHER (als de transactie tot een afname van het Bruto Spel Resultaat leidt)

## **7. Player\_Profile**

Hieronder zijn enkele verduidelijkingen die betrekking hebben op triggers en velden van de Player\_Profile.

#### **7.1. Trigger 1 wok\_player\_profile:**

De eerste trigger volgens het datamodel 1.1 is:

*"Already present players at the first moment of operation of the data safe: At the first moment of operation". "Frequency: Once, at the start of a new safe."*

Hiermee wordt met het begrip safe de eerste ingebruikname van de CDB kluis bedoeld en niet bij elke nieuwe data safe ID. Ksa vraagt vergunninghouders namelijk ook om een nieuw data safe ID aan te maken wanneer er bijvoorbeeld een chain break is. Aanlevering van alle player\_profiles zorgt in die gevallen dan voor veel redundante data.

#### **7.2. Trigger 4 verduidelijking**

De huidige beschrijving van trigger 4 is:

*"For all players with at least 1 transaction or correction during a day: 00:00 hours UTC the next day."*

Maar trigger 4 heeft alleen betrekking op transacties. Trigger 4 dient als volgt gelezen te worden:

"For all players with at least 1 transaction or correction on a transaction during a day: 00:00 hours UTC the next day."

## **7.3. Verduidelijking verschil tussen Player\_Profile\_Status, Player\_Flags en de SET\_FLAG interventie**

Er zijn een aantal velden die hetzelfde lijken. Maar er zijn wel degelijk verschillen:

- Het Player\_Profile\_Status veld geeft informatie over of de speler mag gokken, of dat de speler een status heeft waarbij dat niet kan.
- Het RG\_Class\_Value veld in de XSD Player\_Flags geeft informatie over het toegekende risico met betrekking tot Kansspel Verslaving.
- SET\_FLAG: We nemen aan dat een vergunninghouder veel meer "vlaggen" gebruikt dan dat er nu aan de CDB gerapporteerd moeten worden. De SET\_FLAG optie is bedoeld voor al deze vlaggen.

#### **7.4. Verduidelijking End Of Day Balance**

Player\_Profile\_EOD\_Balance is het saldo (in Euro's) op de spelersaccount op het moment van rapportage.

De waarde van Player\_Profile\_EOD\_Balance wordt bepaald door transacties die plaatsvinden en de waarde moet worden gerapporteerd vanuit het oogpunt van de speler:

De volgende transacties resulteren in een verhoging van het spelerssaldo:

- DEPOSIT
- WINNING
- CASHOUT
- VOID BET
- VOID\_STAKE
- BONUS
- RESETTLEMENT (als dit leidt tot een verhoging van de spelers balans)
- OTHER (als dit leidt tot een verhoging van de spelers balans)

De volgende transacties resulteren in een verlaging van het spelerssaldo:

- WITHDRAWAL
- STAKE
- TOURNAMENT\_FEE
- BONUS CANCELLED
- BONUS\_EXPIRED
- RESETTLEMENT (als dit leidt tot een verlaging van de spelers balans)
- OTHER (als dit leidt tot een verlaging van de spelers balans)

Ook Replacements en Cancellations die leiden tot een wijziging van het spelerssaldo, moeten meegenomen worden.

In het geval van een trigger om 00:00 UTC, moet het werkelijke bedrag van het spelerssaldo worden gerapporteerd. In het geval van een andere trigger kan het onmogelijk zijn om een Player\_Profile\_EOD\_Balance van het betreffende moment te bepalen, in die gevallen kan de Player\_Profile\_EOD\_Balance van de vorige dag worden gerapporteerd.

Als er een correctie wordt aangebracht, bijvoorbeeld op een transactie, moet deze alleen worden gerapporteerd in de Player\_Profile\_EOD\_Balance op de dag van de correctie. Rapporteer een aangepast Player\_Profile\_EOD\_Balance niet met terugwerkende kracht!

#### **7.5. Afwijkende geboortedata**

In Nederland hebben ongeveer 70.000 personen een geboortedatum waarbij de dag en maand zijn vervangen door een dubbele nul: 00-00-JJJJ. Of een variant daarvan met een dubbele X: XX-XX-JJJJ

Dit formaat wordt niet geaccepteerd door de XSD. Echter, 00-00-JJJJ is wel de officiële geboortedatum en staat als zodanig vermeld op het paspoort of ID-kaart.

U kunt daar als volgt mee omgaan:

Allereerst is 00-00-JJJJ de officiële geboortedatum van die persoon en dient als zodanig te worden geregistreerd in de administratie van de exploitant. Alleen ten behoeve van de rapportage aan de CDB kan echter de volgende omrekening worden toegepast:

De Ksa gaat ervan uit dat de 00-00-JJJJ door de vergunninghouder wordt 'vertaald' voor het uitvoeren van berekeningen en controles (bijvoorbeeld voor het berekenen van de leeftijd) naar een bestaande datum, aangezien waarschijnlijk de meeste programma's (we hebben de SQL-database en Excel getest) niet kunnen omgaan met de datum 00-00-JJJJ. We noemen dit de ''berekeningsdatum''.

<span id="page-8-0"></span>U kunt bij een 00-00-JJJJ deze 'berekeningsdatum' in de CDB rapporteren. Voorbeelden:

- De vergunninghouder vertaalt elke 00-00-JJJJ naar 31-12-JJJJ. Dan wordt deze 31-12-JJJJ als geboortedatum gerapporteerd aan de CDB.
- De vergunninghouder vertaalt elke 00-00-JJJJ naar 01-07-JJJJ. Dan wordt deze 01-07-JJJJ als geboortedatum gerapporteerd aan de CDB.
- De vergunninghouder vertaalt elke 00-00-JJJJ naar 01-01-JJJJ. Dan wordt deze 01-01-JJJJ als geboortedatum gerapporteerd aan de CDB.

## **8. WOK\_Transaction**

Er zijn een tweetal verduidelijkingen met betrekking tot WOK\_Transactions:

#### **8.1. Positieve en negatieve transacties**

- Alle transacties moeten gerapporteerd worden vanuit het oogpunt van de speler.
- Alle verhogingen van het spelerssaldo zijn positief (zonder het + teken).
- Alle verlagingen van het spelerssaldo zijn negatief.

#### **8.2. Datum\_Tijdstip van de geaggregeerde transacties**

In het geval van een geaggregeerde STAKE- of WINNING transactie bij een Game\_Session, kan de DateTime van de laatste transactie worden gebruikt als de DateTime voor de geaggregeerde transactie.

## **9. Transacties door spelers met status Trial**

De spelers met status Trial mogen enkel transacties van het type Deposit uitvoeren in het kader van de verificatieprocedure van hun spelersaccount.

## **10. Definitie Young\_Adult**

De flag Young\_adult geldt voor alle spelers vanaf 18 jaar tot en met de dag vóór de 24ste verjaardag van de speler. Op de verjaardag van de speler wordt trigger 2 van WOK\_Player\_Flag geactiveerd.

## **11. Void\_Stake en Void\_Bet**

VOID\_STAKE: Alleen te gebruiken bij Game\_Sessions (wok\_game\_sessions). VOID\_BET: Alleen te gebruiken bij sports betting (wok\_bet).

## **12. Void\_Stake gebruik bij onderbroken game sessie (broken hand)**

*LET OP: zie sectie 16 "Rapporteren van (poker)toernooien" Voor het gebruik van VOID\_STAKE in combinatie met toernooien.*

Deze sectie beschrijft het gebruik van transacties van het type VOID\_STAKE in combinatie met game sessies die tussentijds worden afgebroken terwijl de hand nog niet is uitgespeeld (broken hand). Bij dit soort game sessies moet VOID\_STAKE gebruikt worden als de speler wel een inzet heeft gedaan, er nog geen uitslag van de spelronde is en het spel afgebroken/beëindigd wordt.

#### **Voorbeeldscenario: Lange timeout op games i.v.m. preventie fraude**

- Speler start Black Jack en zet per ronde €50 in.
- Speler krijgt slechte kaarten. Om het geld niet kwijt te raken sluit de speler de browser/app af.
- Na 30 minuten stopt de spelsessie.
- Speler heeft tot 30 dagen de tijd om het spel alsnog weer op te starten en af te maken.
- Na 30 dagen wordt het spel afgebroken en krijgt de speler zijn geld terug / of het spel wordt toch voortgezet binnen 30 dagen. Deze 30 dagen termijn is afhankelijk van de inrichting van de vergunninghouder. Het is geen verplichting om deze termijn in te bouwen of op 30 dagen te zetten.

#### Uitwerking:

- Game\_session loopt van start spel tot 30 minuten na (onverwacht) sluiten browser/app.
- Game\_session heeft 2 transacties: STAKE van €50 euro en een VOID\_STAKE van €50 in het geval de speler tijdens de eerste hand al uit is gelogd. Dat is ook het moment dat de data gestuurd wordt.
- Stel dat de speler al 5 handen volledig heeft gespeeld, 2 x een winst van €100 heeft gehaald en bij de 6<sup>e</sup> hand stopt. Dan verwachten we een stake van €300 (6 x €50), een winning van €200 (2 x €100) en een void\_stake van €50 (de inzet op de zesde hand).
- Wordt het spel toch voortgezet binnen 30 dagen is dit een nieuwe game sessie waarbij automatisch ook een STAKE wordt uitgevoerd die gelijk is aan de VOID\_ STAKE van de vorige game\_session. In dit voorbeeld €50. Er wordt dus opnieuw een stake van €50 euro, omdat de initiële inzet uit de eerdere game\_session van deze €50 voided is.

De void\_stake is altijd gelijk aan hetgeen er ingezet is in de laatste hand tijdens het spel. Het idee is dat als een speler het spel niet voorzet (dus niet 4e bullit doet) er geen additionele registraties in CDB terecht komen en we ook niet eindeloos willen wachten tot de data verstuurd wordt. Vanuit ons gezien zijn het als het ware 2 verschillende spellen die gespeeld worden wanneer de speler het spel wel binnen de gestelde termijn weer opnieuw opent.

## <span id="page-10-0"></span>**13. Using the bet\_status**

Bij het plaatsen van een weddenschap moeten de volgende bestanden worden meegestuurd:

- 1. Een wok\_bet-bestand met alle weddenschappen, bet\_status BET\_PLACED en een verwijzing naar de Stake transactie in de Bet\_Transaction sectie.
- 2. Een wok\_player\_account\_transaction met die Stake transactie.
- 3. Een bijgewerkt EOD\_Balance in het wok\_player\_profile net na middernacht (trigger 4 wok\_player\_profile).

Nadat de weddenschap is geplaatst, zijn de volgende events mogelijk:

- 1. De weddenschap is bijgewerkt (zonder een gedeeltelijke uitbetaling).
- 2. De weddenschap is verloren.
- 3. De weddenschap is gewonnen.
- 4. De weddenschap is gewonnen met een volledige uitbetaling (full cash-out).
- 5. Weddenschap bijgewerkt vanwege gedeeltelijke uitbetaling (partial cash-out).
- 6. Gebeurtenissen op de weddenschap na gedeeltelijke uitbetaling.
- 7. De weddenschap is gewonnen en daarna moet er een resettlement plaatsvinden.
- 8. Een weddenschap is verloren en daarna had het verlies een overwinning moeten zijn.
- 9. Een weddenschap is gewonnen en daarna had de winst een verlies moeten zijn.
- 10. De weddenschap is geannuleerd.

#### **13.1. De weddenschap is bijgewerkt (zonder een gedeeltelijke uitbetaling)**

Een bijgewerkte weddenschap is alleen mogelijk voor weddenschappen die nog niet zijn afgehandeld of geannuleerd. De volgende bestanden moeten wel of niet worden verzonden:

- 1. Een nieuw wok\_bet record met hetzelfde Bet\_ID als in de geplaatste weddenschap met alle weddenschappen (de resterende en de bijgewerkte), bet\_status BET\_UPDATED en een verwijzing naar de Stake transactie in de Bet Transaction sectie.
- 2. STAKE transactie NIET opnieuw in het wok\_player\_account\_transaction bestand, aangezien u die al hebt ingestuurd.
- 3. In dit geval is er geen transactie naar het spelersaccount. Als dit het enige is wat er die dag voor de speler gebeurt, dan moet u GEEN wok\_player\_profile bestand insturen net na middernacht.

#### **13.2. De weddenschap is verloren**

- 1. Een nieuw wok\_bet record met hetzelfde Bet\_ID als in de geplaatste weddenschap met alle weddenschappen, bet\_status BET\_SETTLED en een verwijzing naar de Stake transactie in de Bet\_Transaction sectie.
- 2. STAKE transactie NIET opnieuw in het wok\_player\_account\_transaction bestand, aangezien u die al hebt ingestuurd.

3. In dit geval is er geen transactie naar het spelersaccount. Als dit het enige is wat er die dag voor de speler gebeurt, dan moet u GEEN wok\_player\_profile bestand insturen net na middernacht.

#### **13.3. De weddenschap is gewonnen**

De volgende bestanden moeten wel of niet worden verzonden:

- 1. Een nieuw wok\_bet record met hetzelfde Bet\_ID als in de geplaatste weddenschap met alle weddenschappen, bet\_status BET\_SETTLED en een verwijzing naar de inzet EN de winnende transactie in de Bet\_Transaction sectie.
- 2. STAKE transactie NIET opnieuw in het wok\_player\_account\_transaction bestand, aangezien u die al hebt ingestuurd.
- 3. De winnende transactie (een transactie met Transaction\_Type = WINNING) WEL insturen in het wok\_player\_account\_transaction bestand.
- 4. In dit geval is er een transactie van of naar het spelersaccount vanwege de afwikkeling van de weddenschap (de winnende transactie), dus u moet ook een bijgewerkt EOD\_Balance in het wok\_player\_profile insturen net na middernacht.

#### **13.4. De weddenschap is gewonnen met een volledige uitbetaling (full cash-out)**

De volgende bestanden moeten wel of niet worden verzonden:

- 1. Een nieuw wok\_bet record met hetzelfde Bet\_ID als in de geplaatste weddenschap met alle weddenschappen, bet\_status BET\_SETTLED en een verwijzing naar de inzet EN de uitbetalingstransactie in de Bet\_Transaction sectie.
- 2. STAKE transactie **NIET** opnieuw in het wok\_player\_account\_transaction bestand, aangezien u die al hebt ingestuurd.
- 3. De uitbetalingstransactie (een transactie met Transaction\_Type = CASH\_OUT) **WEL** insturen in het wok\_player\_account\_transaction bestand.
- 4. In dit geval is er een transactie naar het spelersaccount vanwege de afwikkeling van de weddenschap (de uitbetalingstransactie), dus u moet ook een bijgewerkt EOD\_Balance in het wok\_player\_profile insturen net na middernacht.

**13.5. Weddenschap bijgewerkt vanwege gedeeltelijke uitbetaling (partial cash-out)**

Het verschil tussen een gedeeltelijke uitbetaling (partial cash-out) en een volledige uitbetaling (full cash-out) is dat u slechts een deel van het totale aanbod kunt laten uitbetalen, zodat de rest tot een goed einde komt. Er blijft dus minstens één bet\_part van de weddenschap openstaan en de weddenschap is nog niet volledig afgehandeld.

- 1. Een nieuw wok\_bet record met hetzelfde Bet\_ID als in de geplaatste weddenschap met alle weddenschappen, bet\_status BET\_UPDATED en een verwijzing naar de inzet EN de gedeeltelijke uitbetalingstransactie in de Bet\_Transaction sectie.
- 2. STAKE transactie NIET opnieuw in het wok\_player\_account\_transaction bestand, aangezien u die al hebt ingestuurd.
- 3. WEL de gedeeltelijke uitbetalingstransactie (een transactie met transactietype = CASH\_OUT) insturen in het wok\_player\_account\_transaction bestand.
- 4. In dit geval is er een transactie naar het spelersaccount vanwege de afwikkeling van de weddenschap (de uitbetalingstransactie), dus u moet ook een bijgewerkt EOD\_Balance in het wok\_player\_profile insturen net na middernacht.

#### **13.6. Gebeurtenissen op de weddenschap na gedeeltelijke uitbetaling**

In theorie kunnen alle hier genoemde situaties (annulering, update (met of zonder gedeeltelijke uitbetaling), vereffening (gewonnen, verloren, volledige uitbetaling, hervestiging) gebeuren nadat de gedeeltelijke uitbetaling is uitgevoerd, afhankelijk van het beleid van de vergunninghouder. Afhankelijk van de situatie met de resterende weddenschappen, moeten de bestanden wok\_bet en wok\_player\_account\_transaction op dezelfde manier worden behandeld voor de rest van de weddenschap. De verwijzing naar de inzet en de gedeeltelijke uitbetalingstransactie moeten in het wok\_bet-bestand blijven en hoeven niet opnieuw te worden verzonden in het bestand wok\_player\_account\_transaction.

#### **13.7. De weddenschap is gewonnen en daarna moet er een resettlement plaatsvinden**

De situatie in dit geval is dat we alle gegevens al hebben ontvangen zoals beschreven in "Een weddenschap is gewonnen" of "Een weddenschap is gewonnen met een volledige uitbetaling". De weddenschap is dus al settled. Van tijd tot tijd worden duidelijke fouten gemaakt, hetzij door menselijke fouten of systeemfouten, en weddenschappen worden geaccepteerd tegen een prijs die wezenlijk verschilt van de prijs die beschikbaar is op de algemene markt of die duidelijk onjuist is gezien de kans dat de gebeurtenis plaatsvond op het moment dat de weddenschap werd afgesloten. Er moet dus een wijziging plaatsvinden. Let op, in het geval van een resettlement wordt de uitkomst van de weddenschap (verlies of winst) NIET gewijzigd.

- 1. Een nieuw wok\_bet record met hetzelfde Bet\_ID als in de geplaatste weddenschap met alle weddenschappen, bet\_status BET\_SETTLED en een verwijzing naar de inzet, de winnende of volledige uitbetalingstransactie en de hervestigingstransactie in de Bet\_Transaction sectie.
- 2. De inzet en de winnende of volledige uitbetalingstransactie NIET opnieuw in het bestand wok\_player\_account\_transaction, aangezien u die al hebt ingestuurd.
- 3. WEL de resettlement transactie (een transactie met Transaction\_Type = RESETTLEMENT) insturen in het bestand wok\_player\_account\_transaction.
- 4. In dit geval is er een transactie naar het spelersaccount vanwege de afwikkeling van de weddenschap (de uitbetalingstransactie), dus u moet ook een bijgewerkt EOD\_Balance in het wok\_player\_profile insturen net na middernacht.

#### **13.8. Een weddenschap is verloren en daarna had het verlies een overwinning moeten zijn**

De volgende bestanden moeten wel of niet worden verzonden:

- 1. Het originele wok\_bet-bestand met bet\_status BET\_SETTLED moet worden vervangen met een nieuw wok\_bet record met hetzelfde Bet\_ID als in de geplaatste weddenschap met alle weddenschappen, bet\_status BET\_SETTLED en een verwijzing naar de inzet en de winnende transactie in de Bet\_Transaction sectie en een Replaced\_Record\_ID met de ID van het vervangen record.
- 2. Stake transactie NIET opnieuw in het bestand wok\_player\_account\_transaction, aangezien we dat al hebben.
- 3. WEL de nieuwe winnende transactie (een transactie met Transaction\_Type = WINNING) insturen in het bestand wok\_player\_account\_transaction.
- 4. In dit geval is er een transactie naar het spelersaccount vanwege de afwikkeling van de weddenschap (de winnende transactie), dus u moet ook een bijgewerkt EOD\_Balance in het wok\_player\_profile insturen net na middernacht.

#### **13.9. Een weddenschap is gewonnen en daarna had de winst een verlies moeten zijn**

De volgende bestanden moeten wel of niet worden verzonden:

- 1. Het originele wok bet-bestand met bet status BET\_SETTLED moet worden vervangen met een nieuw wok\_bet record met hetzelfde Bet\_ID als in de geplaatste weddenschap met alle weddenschappen, bet\_status BET\_SETTLED en een verwijzing naar de Stake transactie in de Bet\_Transaction sectie en een Replaced\_Record\_ID met de ID van het vervangen record.
- 2. Stake transactie **NIET** opnieuw in het wok\_player\_account\_transaction bestand, aangezien u die al hebt ingestuurd.
- 3. De originele winnende transactie (een transactie met Transaction\_Type = WINNING) in het wok\_player\_account\_transaction bestand moet worden geannuleerd of vervangen door een Transaction\_Amount van 0. Let op, dit is de enige situatie waarin een transactiebedrag van 0 is toegestaan.
- 4. In dit geval is er een transactie van het spelersaccount vanwege de afwikkeling van de weddenschap (de winnende transactie wordt geannuleerd of op 0 gezet), dus u moet ook een bijgewerkt EOD\_Balance in het wok\_player\_profile insturen net na middernacht.

#### **13.10. De weddenschap is geannuleerd**

- 1. Een nieuw wok\_bet record met hetzelfde Bet\_ID als in de geplaatste weddenschap met alle weddenschappen, bet\_status BET\_CANCELLED en een verwijzing naar de inzet EN de uitbetalingstransactie in de Bet\_Transaction sectie.
- 2. STAKE transactie NIET opnieuw in het wok\_player\_account\_transaction bestand, aangezien u die al hebt ingestuurd.
- <span id="page-14-0"></span>3. WEL de uitbetalingstransactie (een transactie met Transaction\_Type = CASH\_ OUT) insturen in het wok\_player\_account\_transaction bestand.
- 4. In dit geval is er een transactie naar het spelersaccount vanwege de afwikkeling van de weddenschap (de winnende transactie), dus u moet ook een bijgewerkt EOD\_Balance in het wok\_player\_profile insturen net na middernacht.

**13.11. Weddenschap bijgewerkt vanwege gedeeltelijke annulering (annulering van één of meerdere bet\_parts terwijl er nog wel bet\_parts open staan)** Dit kan alleen maar voor bet\_parts die nog niet gesettled zijn.

De volgende bestanden moeten wel of niet worden verzonden:

- 1. Een nieuw wok\_bet record met hetzelfde Bet\_ID als in de geplaatste weddenschap met alle weddenschappen, bet\_status BET\_UPDATED en een verwijzing naar de inzet. Als al eerder ook een partial\_cashout is gedaan dan ook de gedeeltelijke uitbetalingstransactie in de Bet\_Transaction sectie.
- 2. STAKE transactie en eventuele eerdere partial\_cash\_out transactie(s) NIET opnieuw in het wok\_player\_account\_transaction bestand, aangezien u die al hebt ingestuurd.
- 3. De part\_cancellation\_reason voor alle geannuleerde bet\_parts is ingevuld.
- 4. De bet\_total\_stake is aangepast naar de inzet van de stake van alle NIET geannuleerde bet\_parts, ook eventuele gesettelde bet\_parts.

## **14. Wok\_BET trigger: BET\_UPDATED**

Een eerder aangegane weddenschap is bijgewerkt door bijvoorbeeld het verwijderen van een deel van de bet parts of door een gedeeltelijke uitbetaling.

BET\_UPDATED is een status voor dergelijke gevallen en is tevens een trigger die in het datamodel ontbrak.

De triggers bij het aanleveren van WOK\_BET zijn dus:

- 1. Een Bet is geplaatst en geaccepteerd.
- 2. Een bet is settled of gecanceld.
- 3. Een bet is bijgewerkt door bijvoorbeeld een gedeeltelijke cancellation of uitbetaling.

## **15. Resettlement met replacement**

(de gebruikte id's hieronder zijn geen geldige id's en dienen enkel ter illustratie) Een weddenschap wordt gerapporteerd door WOK\_BET bestand met daarin: bet id: betsport-0000-0000-0000-000000000446 record\_id: REC00000-0000-0000-0000-000000000001 player\_profile: PLAY0000-0000-0000-0000-000000000001 odds: 1:3

#### Transacties:

TRANS000-0000-0000-0000-000000000001 (de "stake" transactie van -100) TRANS000-0000-0000-0000-000000000002 (de "winning" transactie van 300)

In het WOK\_BET bestand zijn de transacties door middel van de transactie ID gelinkt aan het bestand wok Player account transaction.

Als er fouten ontdekt zijn, nadat deze bestanden verzonden zijn, moet een resettlement gedaan worden. Bijvoorbeeld als de odds 3.5 keer de stake hadden moeten zijn. In zo'n geval wordt er een nieuw wok\_bet bestand aangeleverd met een nieuwe record id, maar met hetzelfde Bet\_ID en dezelfde player\_id. Dit moet via de Replacement methode van het initiële WOK\_BET bestand, omdat de odds gewijzigd zijn.

#### **15.1. Replacement methode**

bet id: betsport-0000-0000-0000-000000000446 record\_id REC00000-0000-0000-0000-000000000002 replaced\_record\_id: REC00000-0000-0000-0000-000000000001 odds: 1:3,5 player\_profile PLAY0000-0000-0000-0000-000000000001

#### Transacties:

TRANS000-0000-0000-0000-000000000001 (de "stake" transactie van -100) TRANS000-0000-0000-0000-000000000002 (de "winning" transactie van 300) TRANS000-0000-0000-0000-000000000003 (de resettlement transactie van 50)

De nieuwe resettlement transactie TRANS000-0000-0000-0000-000000000003 dient ook aangeleverd te worden in wok\_player\_account\_transaction. De twee initiële transacties worden dus niet opnieuw aangeleverd aangezien ze onveranderd zijn.

#### **15.2. Resettlement zonder replacement**

Zie paragraaf voor de uitwerking van deze situatie.

Gebruik van resettlement transactie type bij andere situaties is niet mogelijk.

Als er geen sprake is van resettlement, maar het spelersaccount moet gedebiteerd/ gecrediteerd worden door een andere reden, dan valt dit NIET onder resettlement transactie type.

Resettlement mag alleen gebruikt worden wanneer een transactie gelinkt is aan een BET (zoals CASH\_OUT en VOID\_BET).

Voor elk specifiek geval, gebruik de bijbehorende type zoals beschreven in het datamodel. Gevallen die niet door het datamodel gedekt worden, kunnen met OTHER aangeduid worden.

## <span id="page-16-0"></span>**16. Rapporteren van (poker)toernooien**

Het rapporteren van (poker)toernooien wijkt iets af van een reguliere (cash game poker) spel. Bij een regulier spel dient er enkel een game sessie met de gesommeerde inzetten (1 STAKE transactie) en eventuele winsten (1 WINNING transactie) verzonden te worden na afsluiten van het spel. Bij toernooien is het mogelijk dat spelers zich vooraf inschrijven op het toernooi. Tijdens het spelen is het mogelijk dat de speler lopende het toernooi meer geld inbrengt. Bijvoorbeeld in de vorm van een rebuy in het geval van poker. Het toernooi eindigt voor de speler zodra hij uitgeschakeld is of als winnaar eindigt. Naast het regulier deelnemen aan het toernooi, is het ook mogelijk dat deelnemers afzien van deelname. In sommige situaties zijn hier kosten aan verbonden. Hieruit volgen de volgende scenario's:

- 1. Een speler schrijft zich in, neemt deel aan het toernooi en verlaat op enig moment, tijdens of na het toernooi, het toernooi.
- 2. Een speler schrijft zich in en ziet kosteloos af van deelname.
- 3. Een speler schrijft zich in en ziet af van deelname waarbij kosten worden ingehouden.

#### **16.1. Een speler schrijft zich in en speelt het toernooi**

Transacties voor start van het toernooi moeten direct gerapporteerd worden, overige transacties op het moment dat het toernooi voor de speler eindigt. De volgende bestanden moeten wel of niet worden verzonden:

- 1. Bij inschrijving van een toernooi: een WOK\_Player\_Account\_Transaction van het type Other (nog NIET gekoppeld aan een game\_session).
- 2. Mocht de speler iets gewonnen hebben: Een WOK\_Player\_Account\_Transaction van het type WINNING.
- 3. Eventuele rebuy's: gesommeerd tot een enkele WOK\_Player\_Account\_Transaction van het type STAKE.
- 4. Nadat het toernooi voor de speler is beëindigd: Een WOK\_Game\_Session record. Hierbij wordt de tijd dat de speler in het toernooi zat aangehouden, niet de uiteindelijke duur van het gehele toernooi. Voor iedere speler wordt er dus in totaal 1 game\_session per toernooi gerapporteerd. Aan de game\_session van de speler worden de transactie ID's gekoppeld van:
	- a. de inschrijving uit punt 1 (WOK\_Player\_Account\_Transaction van het type Other);
	- b. de winst uit punt 2 (WOK\_Player\_Account\_Transaction van het type WINNING);
	- c. additionele inzet uit punt 3 (WOK\_Player\_Account\_Transaction van het type STAKE).

#### <span id="page-17-0"></span>**16.2. Een speler schrijft zich in en ziet kosteloos af van deelname**

Bij het annuleren van deelname van een toernooi vloeit er geld terug naar de spelersrekening. De volgende bestanden moeten wel of niet worden verzonden:

- 1. Bij inschrijving van een toernooi: een WOK\_Player\_Account\_Transaction van het type Other.
- 2. Bij annuleren deelname:
	- a. een WOK\_Player\_Account\_Transaction van het type VOID\_STAKE;
	- b. Een WOK\_Game\_Session met Game\_Session\_Rounds = 0, Game\_Session\_Rounds\_Won = 0.
- 3. Aan de game\_session van de speler worden de transactie ID's gekoppeld van:
	- a. de inschrijving uit punt 1 (WOK\_Player\_Account\_Transaction van het type Other);
	- b. het geretourneerde geld uit punt 2 (WOK\_Player\_Account\_Transaction van het type VOID\_STAKE).

## **16.3. Een speler schrijft zich in en ziet af van deelname waarbij kosten worden ingehouden**

Bij het annuleren van deelname van een toernooi vloeit er geld terug naar de spelersrekening. In dit scenario wordt niet het volledige inschrijfgeld geretourneerd. De volgende bestanden moeten wel of niet worden verzonden:

- 1. Bij inschrijving van een toernooi: een WOK\_Player\_Account\_Transaction van het type Other.
- 2. Bij annuleren deelname:
	- a. Een WOK\_Player\_Account\_Transaction van het type VOID\_STAKE met het bedrag wat geretourneerd wordt naar de speler.
	- b. Een WOK\_Game\_Session met Game\_Session\_Commission = het bedrag wat niet geretourneerd wordt naar de speler, Game\_Session\_Rounds = 0, Game Session Rounds Won = 0.
- 3. Aan de game\_session van de speler worden de transactie ID's gekoppeld van:
	- a. de inschrijving uit punt 1 (WOK\_Player\_Account\_Transaction van het type Other);
	- b. het geretourneerde geld uit punt 2 (WOK\_Player\_Account\_Transaction van het type VOID\_STAKE.

## **17. Commissies**

De commissie die bij een spelsessie door de vergunninghouder wordt ingehouden moet als negatief getal gerapporteerd worden.

Enkel bij pokerspellen die aan de volgende voorwaarden voldoen is het toegestaan om een positief bedrag voor Game\_Session\_Commission te rapporteren:

• Het betreft een pokerspel waarbij de prijzenpot door middel van een multiplier op de buy-in van de speler is bepaald EN

- <span id="page-18-0"></span>• Een random nummer generator bepaalt de multiplier EN
- De vergunninghouder moet (een deel) van de prijzenpot met eigen middelen (geld) complementeren

Tevens moet u als vergunninghouder de lijst met spellen waarbij dit van toepassing is aan ons doorgeven. Per spel moet u de volgende informatie aanleveren:

- game\_id
- datum waarop het spel als eerste in gebruik is genomen of de datum waarop u van plan bent het spel in gebruik te nemen.

Het spreekt voor zich dat bij een wijziging u de volledige lijst weer aan ons doorgeeft. U kunt de lijst via e-mail met ons delen.

## **18. Veld Response\_Description**

De huidige beschrijving van dit veld is: "Response description is the description of the final result of the incident follow-up."

Dit heeft echter tot een ongewenste situatie geleid, aangezien onder andere AVG informatie in dit veld gerapporteerd wordt. Totdat dit in een volgende versie van het datamodel is opgelost, dient dit verplichte veld met een enkele hoofdletter X gevuld te worden.

## **19. WOK\_Intervention\_Owner**

De beschrijving van het veld Wok\_Intervention\_Owner bevat een verschrijving.

Nu staat er: "Intervention owner is the name of the business unit or person who carried out the intervention."

Dit had moeten zijn: "Intervention owner is the name of the business unit or *job title of the* person who carried out the intervention."

**Stuur geen voor- of achternamen of andere persoonlijke gegevens van medewerkers!** 

## Gebruik **de naam van de functie van de medewerker die de interventie heeft uitgevoerd**.

Voorbeelden van wat we verwachten zijn: Front\_Office, Back\_Office, RG\_Officer, RG\_Specialist.

## <span id="page-19-0"></span>**20. Enkele Bingo Game\_Session met meerdere spelers**

*LET OP: Dit is een uitleg van een OPTIONELE rapportage vorm!*

Gewoonlijk verwachten we dat er één enkele speler aan elke Game\_Session is gekoppeld. In het geval van Bingo kunnen er echter veel spelers van dezelfde vergunninghouder binnen dezelfde Game\_Session meespelen.

Alleen voor Bingo kan een enkele Game\_Session worden gemeld met daaraan meerdere spelers gekoppeld. Maar een enkele Game\_Session voor elke speler is ook toegestaan.

Aangezien de Game\_Session\_Rounds en Game\_Session\_Rounds\_Won onder de game\_session staan en niet onder het player\_profile, verwachten we dat deze twee waarden hetzelfde zijn in het geval van een 'multiplayer' rapport.

Voor alle andere spellen, inclusief Poker(toernooien), moet voor elke speler een aparte Game\_Session worden gerapporteerd!

Voor Bingo is het aan de vergunninghouder om te beslissen om een Game\_Session voor elke speler te rapporteren of om een enkele Game\_Session met meerdere spelers te rapporteren.

## **21. Betslip constructie**

*LET OP: Dit is een uitleg van een OPTIONELE rapportage vorm!*

Het melden van meerdere weddenschappen in de constructie van een 'Betslip' is toegestaan.

Maar het is ook toegestaan om afzonderlijke weddenschappen te verzenden met afzonderlijke transacties gekoppeld aan elke weddenschap.

In de omgeving waarin een speler de weddenschappen plaatst, worden alle verschillende weddenschappen weergegeven op een 'Betslip'. Er wordt daarbij een enkele inzettransactie geregistreerd voor de totale inzet van deze verschillende weddenschappen.

Hoe meldt u zo'n 'betslip'-constructie aan de CDB?

- 1. Een enkele STAKE-transactie;
- 2. Elke weddenschap op het wedformulier wordt afzonderlijk gerapporteerd in een Wok\_Bet-record.
	- a. Alle weddenschappen op het wedformulier hebben een verwijzing naar de enkele STAKE-transactie.
	- b. Het veld Bet\_Total\_Stake vertegenwoordigt de inzet in euro's voor die specifieke weddenschap.

De enkele STAKE-transactie kan worden gezien als een soort Betslip-ID.

## <span id="page-20-0"></span>**22. Bonus & Free Spins**

Het datamodel schrijft voor dat alles in EURO's omgerekend moet worden:

#### Pagina 6:

"In the CDB there is only one type of currency: EURO. The operator must convert all other currency such as but not limited to Pound Sterling, Dollars, in game Coins, diamonds or in kind winnings, to the equal value in Euro's."

Freespins worden ook als een bonus beschouwd. Het is een specifieke soort bonus maar het huidige datamodel maakt geen onderscheid in de verschillende bonussen. Ook maken we geen onderscheid tussen freespins die in het spel of vooraf worden beloond. Ze worden allemaal als bonussen beschouwd en hebben een bepaalde geldwaarde. Wanneer deze waarde wordt gebruikt, bijvoorbeeld wanneer u een freespin gebruikt in een spel, moet dit worden gerapporteerd als een inzet in dat spel. Hetzelfde geldt voor bijvoorbeeld bonussen die worden gebruikt voor sportweddenschappen.

We verwachten enige geldelijke waarde voor dit soort gratis spins. Als er met een freespin 1,80 Euro gewonnen wordt en er zou normaalgesproken 0,10 Euro nodig zijn geweest om tot de winst van 1.80 Euro te komen, dan is de waarde van de free spin 0.10 Euro.

Huidige rapportagemethode in het geval van een freespin:

- 1. Reken de freespin om naar de waarde in euro's en rapporteer dit als BONUS transactie Deze transactie mag niet aan een game\_session gekoppeld zijn.
- 2. Wanneer een freespin daadwerkelijk wordt gebruikt:
	- a. rapporteer de geconverteerde waarde in de geaggregeerde STAKE-transactie.
- 3. Mocht de toegekende freespin verlopen, dan dient een BONUS\_EXPIRED gerapporteerd te worden.

## **23. Vragen over het Kansspelautoriteit-gedeelte van uw CDB 23.1. Wie heeft toegang tot gegevens uit de CDB?**

De gegevens uit de CDB moeten zorgvuldig behandeld worden. Ze mogen niet zomaar openbaar worden gemaakt. De Ksa mag gegevens uit de CDB gebruiken voor toezicht. De Belastingdienst heeft een eigen CDB-toegang.

#### **23.2. Waarom vraagt de Ksa gegevens op, terwijl deze ook in de CDB beschikbaar zijn?**

- Voor de validatie van de gegevens uit de CDB. Dit is een van de manieren om de juistheid en compleetheid van informatie uit de CDB te controleren.
- Voor ons toezicht is het soms nodig om meer gegevens op te vragen dan beschikbaar in de CDB. We vragen dan de gehele dataset op.
- Soms kunnen we gegevens uit de CDB tijdelijk niet gebruiken, bijvoorbeeld door een storing, vertraging in verwerking of de additionele kwaliteitscontroles. Ons toezicht mag hier geen hinder van ondervinden.
- Het doel, de inhoud en het gebruik van de CDB is in de Wet op de kansspelen beperkt. Daarom kan het noodzakelijk zijn om gegevens via een andere route op te vragen. Gegevens worden dan niet opgevraagd op grond van de Wet op de kansspelen, maar op grond van de Algemene wet bestuursrecht (artikel 5.17).

## **23.3. Waarom moet ik de Kansspelautoriteit minimaal 5 dagen voor gepland onderhoud informeren?**

Wij willen tijdig op de hoogte zijn van een geplande verstoring in, aan of van uw CDB, bijvoorbeeld door onderhoud. Zo voorkomt u dat wij overbodig onderzoek doen naar mogelijk disfunctioneren van de CDB.

#### **23.4. Hoe doet de Kansspelautoriteit fysiek onderzoek aan mijn CDB?**

Volgens het Besluit Koa is de Kansspelautoriteit bevoegd om fysiek onderzoek te doen aan uw CDB. Bij fysiek onderzoek gaat het om bevoegdheden in het kader van toezicht zoals:

- betreding van de ruimte waar de CDB is geplaatst (artikel 5:15 Awb en artikel 34e Wok);
- het onderwerpen van de CDB aan onderzoek (artikel 5:18 Awb) en
- verzegeling van de CDB dan wel de ruimte waar die zich bevindt (artikel 34d Wok).

## **23.5. Hoe regel ik fysiek onderzoek aan mijn CDB als ik apparatuur of inzet van dienstverleners huur?**

Als u computerapparatuur of dienstverleners huurt voor uw CDB neemt u in het contract met de verhuurder of dienstverlener op dat wij onze onderzoeksbevoegdheden kunnen uitvoeren. U neemt dan bijvoorbeeld op dat een datacenter of de dienstverlener de Kansspelautoriteit toegang geeft tot de opgeslagen gegevens.

De inhoud van bijvoorbeeld een gehuurde computer kan door de security officier van het datacenter beschikbaar worden gesteld voor overname van die gegevens door de Kansspelautoriteit.

#### **23.6. Waarom moet ik voor mijn CDB een exitplan hebben?**

Een exitplan CDB is verplicht bij de vergunning voor het aanbieden van kansspelen op afstand.

Met uw exitplan voldoet u aan de eisen in artikel 5:3 Besluit Koa, de leden 3 (toegang), 4 (bescherming van gegevens tegen verlies en onrechtmatige verwerking) en 5 (veilige overdracht van gegevens) bij beëindiging van een CDB.

<span id="page-22-0"></span>In het bijzonder moet uw exitplan een oplossing bieden voor de 12-maanden-termijn (artikel 4.13, vierde lid, RKoa) bij beëindiging van de CDB.

#### **23.7. Welke exit-situaties moet ik beschrijven in mijn exitplan?**

Met uw exitplan dekt u zowel een aangekondigde als een onverwachte beëindiging van uw CDB af. De aanleiding voor een beëindiging kan bijvoorbeeld zijn: einde van uw vergunning, overname van uw bedrijf, of faillissement. Uw exitplan voorziet in de daarbij passende maatregelen.

#### **23.8. Wanneer meld ik een exit-situatie?**

In uw exitplan neemt u in elk geval op dat u een naderende beëindiging bij de Kansspelautoriteit meldt zodra deze bekend is. In elk geval doet u de melding uiterlijk 72 uur voorafgaand aan de inwerkingtreding van het exitplan.

In het plan is ook opgenomen hoe u de melding aan de Kansspelautoriteit doet. Bijvoorbeeld zowel mondeling als schriftelijk.

#### **23.9. Hoe regel ik de overdracht van data bij beëindiging van mijn CDB?**

U moet zelf zorgdragen voor passende beheersmaatregelen voor de veilige overdracht van data in geval van beëindiging van uw CDB. Dit is uiteraard van toepassing als u niet langer beschikt over een vergunning. Maar komt ook voor op andere momenten, bijvoorbeeld wanneer u voor uw CDB wisselt van dienstverlener.

Het is mogelijk dat u zelf niet meer in staat bent om de integriteit en beschikbaarheid van de (meta)data te waarborgen. Bijvoorbeeld bij een (plotseling) faillissement.

Daarom neemt u in uw exitplan op hoe de Kansspelautoriteit beschikking krijgt over uw technische middelen als u daar zelf niet meer toe in staat bent.

Alleen als u dat zelf niet meer kunt, zorgen wij voor een complete en accurate beëindiging en vernietiging van de (meta)data. De kosten hiervan worden op u verhaald, eventueel via de curator.

Let op: ter beschikking stelling aan de Kansspelautoriteit is dus een voorziening voor noodgevallen. Het is geen standaard beheersmaatregel.

#### **24. Vragen bij het belastinggedeelte van uw CDB**

## **24.1. Waar maakt de Belastingdienst de eisen voor het belastinggedeelte van mijn CDB bekend?**

De Belastingdienst maakt specificaties voor het belastinggedeelte van uw CDB beschikbaar via het platform voor [ondersteuning digitaal berichtenverkeer,](https://odb.belastingdienst.nl/) ofwel ODB.

Naar verwachting doen zij dit **in april 2021**. De auditfiles en aanvullende specificaties voor het belastinggedeelte van uw CDB zijn genaamd **XML Auditfile Kansspelen op afstand**, ofwel **XAK**.

- U heeft een ODB account nodig om gebruik te maken van dit platform. Dit kunt u op elk moment kosteloos bij hen aanvragen.
- Met uw ODB account kunt u zich ook abonneren op berichten om op de hoogte te blijven van wijzigingen van de auditfiles.

De Belastingdienst adviseert om op tijd een account aan te maken voor het ODB platform. Dan heeft u zo snel mogelijk de beschikking over de dataset en bijbehorende eisen van de Belastingdienst.

#### **24.2. Moet ik mijn CDB laten testen op specificaties van de Belastingdienst?**

Ja, u kunt uw CDB door de Belastingdienst laten testen voor het belastinggedeelte. U doet dit na inrichting van uw CDB aan de hand van de dataset en specificaties van de Belastingdienst. Deze test wordt op een nader te bepalen moment uitgevoerd.

#### **24.3. Heeft het testtraject bij de Belastingdienst gevolgen voor mijn Koa-aanvraag?**

Wij stellen bij uw vergunningaanvraag geen vragen over de belastingheffing via uw CDB.

Als u een vergunning krijgt van de Kansspelautoriteit moet u nog steeds de testen met de Belastingdienst doorlopen voor het belastinggedeelte van uw CDB. De artikelen 34l van de Wet kansspelen op afstand en 5.2 en 5.3 van het Besluit kansspelen op afstand blijven immers onverkort van toepassing.

## **24.4. Met wie moet ik contact opnemen met vragen over het belastinggedeelte van mijn CDB?**

Gaat uw vraag over het belastinggedeelte of over de belastingheffing?

- Vragen over het **belastinggedeelte van uw CDB** of over **auditfiles van de Belastingdienst** stelt u via odb.belastingdienst.nl.
- Vragen over de **belastingheffing** stelt u via [koa@belastingdienst.nl](mailto:koa@belastingdienst.nl).

Overige vragen over uw CDB kunt u stellen aan de Kansspelautoriteit.

- Vragen tijdens de voorbereiding van uw aanvraag kunt u stellen via [info@kansspelautoriteit.nl](mailto:info@kansspelautoriteit.nl).
- Bent u al bezig met een aanvraag in het digitale portaal of heeft u al een aanvraag ingediend? Gebruik dan het [contactformulier voor aanvragers Koa-vergunning](https://kansspelautoriteit.nl/voor-zakelijke-aanbieders/online-kansspel/vraag-koa-portaal/).

Zodra u een vergunning krijgt van de Kansspelautoriteit voor het aanbieden van kansspelen op afstand krijgt u van de Belastingdienst een contactpersoon.

## *Afzendgegevens* **Kansspelautoriteit**

Anna van Buerenplein 45A 2595 DA Den Haag Postbus 298 2501 CG Den Haag www.kansspelautoriteit.nl